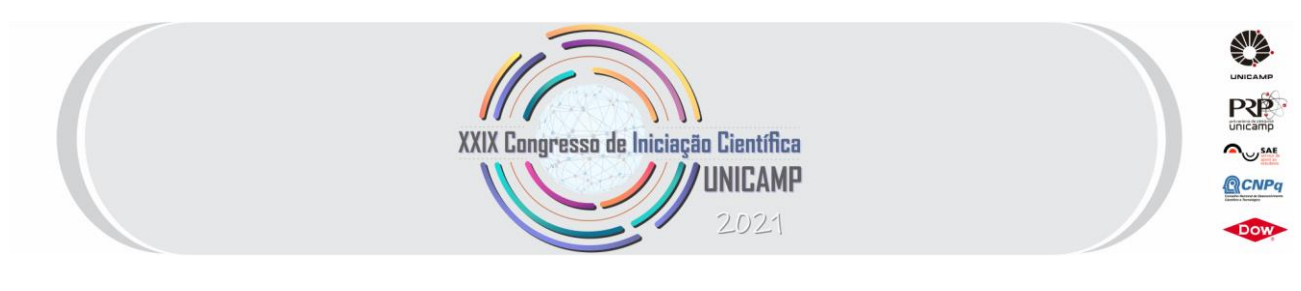

# **Otimização Evolutiva Multiobjetivo: Implementação do Algoritmo SPEA2**

**Palavras-Chave: Computação Evolutiva, Otimização Multiobjetivo, Filtros Digitais IIR**

**Autores: Huang Shiheng [FEEC/UNICAMP] Prof. Dr. Romis Ribeiro de Faissol Attux (orientador) [DCA/FEEC/UNICAMP] Prof. Dr. Guilherme Palermo Coelho (co-orientador) [FT/UNICAMP]**

# **1 – Introdução**

Diversos problemas práticos podem ser vistos como sendo tarefas de otimização dos seus objetivos com respeito aos parâmetros envolvidos. Em outros termos, a otimização pode ser vista como uma tentativa de maximizar as propriedades desejáveis do sistema e, simultaneamente, minimizar aquelas que são indesejáveis [\[7\]](#page-4-0).

A otimização de dois ou mais objetivos, com algum grau de concorrência, é denominada otimização multiobjetivo. Nela, a qualidade das soluções candidatas pode ser avaliada através da relação de dominância entre elas: uma solução  $X$ domina a solução  $Y$  quando algum objetivo de  $X$ for melhor que o mesmo de  $Y$ , sendo melhor ou equivalente para os demais objetivos.

Assim, procuramos obter a fronteira de Pareto [\[4\]](#page-4-1) no espaço dos objetivos, que, idealmente, recobre todas as variedades de soluções nãodominadas. A [Figura](#page-0-0) 1 apresenta um exemplo de fronteira para um problema de minimização de dois custos,  $f_1$  e  $f_2$ . Podemos notar que as soluções A e  $B$  dominam a solução  $C$ , uma vez que os custos delas são menores em comparação com os custos  $de C$ .

Diante dessa situação, os algoritmos evolutivos são opções importantes para atuar como ferramentas de otimização [\[1\]](#page-4-2). Isso pode ser explicado pela capacidade que esses métodos possuem de gerar diversidade e de incorporar a noção de dominância de maneira natural.

Neste projeto, realizamos um estudo sobre os fundamentos de otimização multiobjetivo e da operação focada no algoritmo SPEA2 [\[10\]](#page-4-3), com a realização de testes de benchmark [\[1\]](#page-4-2). Além disso, usamos essa técnica de otimização para o projeto de filtros digitais [\[3\]](#page-4-4), circuito muito importante na área de processamento de sinais.

<span id="page-0-0"></span>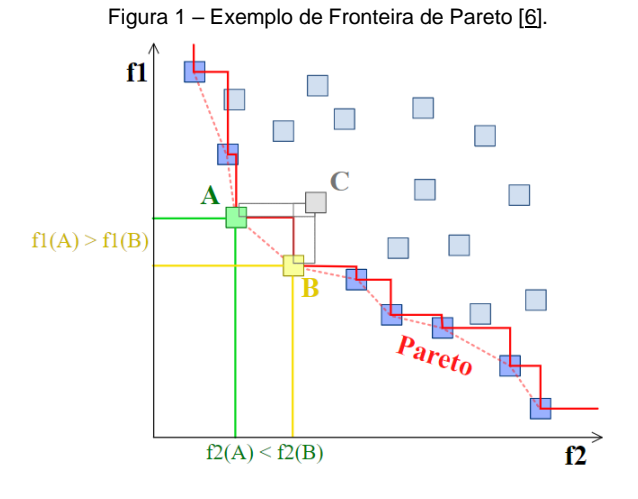

# **2 – Metodologia**

O algoritmo SPEA2 [\(Seção 2.1\)](#page-1-0) foi implementado em MATLAB e foi analisado diante de alguns problemas de benchmark [\(Seção 2.2\)](#page-1-1). O desempenho do algoritmo foi avaliado a partir de

um critério baseado em hipervolume [\(Seção 2.3\)](#page-2-0). Além disso, o algoritmo foi utilizado para projetar filtros digitais do tipo IIR [\(Seção 2.4\)](#page-2-1).

### <span id="page-1-0"></span>**2.1 – Algoritmo SPEA2**

O algoritmo SPEA2 [\[10\]](#page-4-3) (*Strength Pareto Evolutionary Algorithm*) é um algoritmo evolutivo clássico usado para solucionar problemas de otimização multiobjetivo, cujo pseudocódigo é mostrado na [Figura](#page-1-2) 2. Usa um arquivo externo para guardar as melhores soluções de cada geração, conferindo um caráter elitista para o algoritmo. O arquivo final corresponde à fronteira de Pareto computada pelo algoritmo.

#### Figura 2 – Pseudocódigo SPEA2.

<span id="page-1-2"></span>\n- 1-Gere uma população inicial e um arquivo externo vazio
\n- **enquanto** critério de parada não é alcançado 
$$
faqa
$$
  $\triangleright$  repetição
\n- 2-Calcule o fitness de todos os individuos
\n- 3-Selecione os individuos para o arquivo
\n- se critério de parada é alcançado **então**  $\triangleright$  condição
\n- 4-Pare o algoritmo
\n- **fm se**
\n- 5-Execute seleção binária para preencher o conjunto de pares
\n- 6-Aplique operadores de recombinação e mutação
\n- **fin enquanto**
\n

Para calcular os fitness  $F(i)$ , com  $1 \le i \le N +$  $\overline{N}$ , dos indivíduos da população e do arquivo da mesma geração, é necessário determinar seus valores das funções objetivos; seus valores de força  $S(i)$ , igual ao número de indivíduos em que cada um deles domina; seus valores de fitness bruto  $R(i)$ , iguais à soma dos valores de força dos indivíduos que os dominam; e a densidade de cada um, obtida por  $D(i) = \frac{1}{i}$  $\int \sigma_i^k$ +2 , com  $k = \sqrt{N + \overline{N}}$ ,

onde  $\sigma_i^k$  significa a distância no espaço dos objetivos do indivíduo  $i$  até o  $k$ -ésimo indivíduo mais próximo. Finalmente, o valor de fitness é dado por  $F(i) = R(i) + D(i)$ .

Os indivíduos não dominados irão compor o arquivo da próxima geração. Caso o número deles seja maior que  $\bar{N}$ , então os indivíduos com menores distâncias para outros indivíduos serão descartados. Caso contrário, o arquivo será

preenchido com os indivíduos dominados com os menores valores de fitness.

No torneio binário, dois indivíduos do arquivo serão selecionados aleatoriamente para comparar seus valores de fitness, aquele que tiver o melhor fitness será selecionado para a reprodução. Esse processo é repetido até selecionar  $N$  pais.

Na etapa da reprodução, cada par de pais gera dois filhos, cada variável das soluções possui uma probabilidade de recombinação e mutação. Usaremos a recombinação aritmética [\[5\]](#page-4-6): dados os valores  $p_1$  e  $p_2$  da mesma variável dos dois pais, os valores  $p'_1$  e  $p'_2$  da variável dos filhos serão:

$$
\begin{cases} p_1' = ap_1 + (1 - a)p_2 \\ p_2' = (1 - a)p_1 + ap_2' \end{cases}
$$

onde  $a$  é um valor escolhido aleatoriamente entre 0 e 1. Usaremos a mutação gaussiana [\[8\]](#page-4-7): dado o valor da variável  $x$  do pai, o valor  $y$  da variável do filho é:

$$
y = x + N(0, \sigma),
$$

onde  $N(0, \sigma)$  é um valor gerado pela função gaussiana de média 0 e desvio padrão  $\sigma$ .

#### <span id="page-1-1"></span>**2.2 – Problemas e parâmetros**

A [Tabela](#page-1-3) 1 apresenta os problemas biobjetivo de minimização (minimizar  $f_1$  e  $f_2$ ), o número de variáveis  $n$  envolvidas em cada problema e o domínio delas. A [Tabela](#page-2-2) 2 apresenta os parâmetros definidos para cada problema: tamanhos da população e do arquivo fixados em 100; número de iterações que aumenta de acordo com o valor de  $n$ ; probabilidade de recombinação, alta para explorar o espaço de busca; probabilidade de mutação, baixa para que poucas variáveis sofram ajustes pequenos em cada iteração. Esses problemas e as informações das suas fronteiras ideais são fornecidos no livro [\[1\]](#page-4-2).

<span id="page-1-3"></span>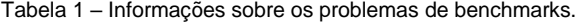

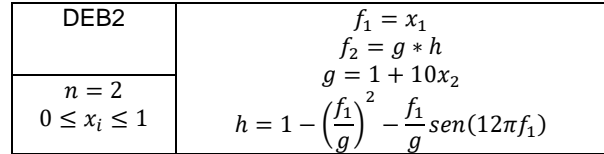

| BINH1                | $f_1 = x_1^2 + x_2^2$                                                     |
|----------------------|---------------------------------------------------------------------------|
| $n=2$                | $f_2 = (x_1 - 5)^2 + (x_2 - 5)^2$                                         |
| $-5 \leq x_i$        |                                                                           |
| $\leq 10$            |                                                                           |
| <b>KURSAWE</b>       | $f_1 = \sum \left(-10exp\left(-0.2\sqrt{x_i^2 + x_{i+1}^2}\right)\right)$ |
|                      |                                                                           |
| $n=3$                | $f_2 = \sum ( x_i ^{0.8} + 5sen(x_i^3))$                                  |
| $-5 \leq x_i \leq 5$ |                                                                           |
| ZDT1                 | $f_1 = x_1$                                                               |
|                      | $f_2 = g\left(1 - \sqrt{\frac{f_1}{g}}\right)$                            |
| $n=30$               |                                                                           |
| $0 \leq x_i \leq 1$  | $g = 1 + \frac{9}{n-1} \sum_{n=1}^{\infty}$<br>$x_i$                      |

<span id="page-2-2"></span>Tabela 2 – Parâmetros de cada problema (em ordem): tamanho da população, número de iterações, probabilidade de recombinação, probabilidade de mutação e desvio padrão.

|                   | Tam.<br>Pop. | lter. | P.R. | P.M.  | D.P. |
|-------------------|--------------|-------|------|-------|------|
|                   |              |       |      |       |      |
| DEB <sub>2</sub>  | 100          | 50    |      | 1/n   | 0.1  |
| BINH <sub>1</sub> | 100          | 50    |      | 1 / n | 0.1  |
| <b>KURSAWE</b>    | 100          | 100   |      | 1 / n | 0.1  |
| ZDT1              | 100          | 500   | 0.9  | 1/n   | 0.1  |

<span id="page-2-3"></span>Figura 3 – A área em destaque corresponde ao hipervolume da fronteira [\[2\].](#page-4-8)

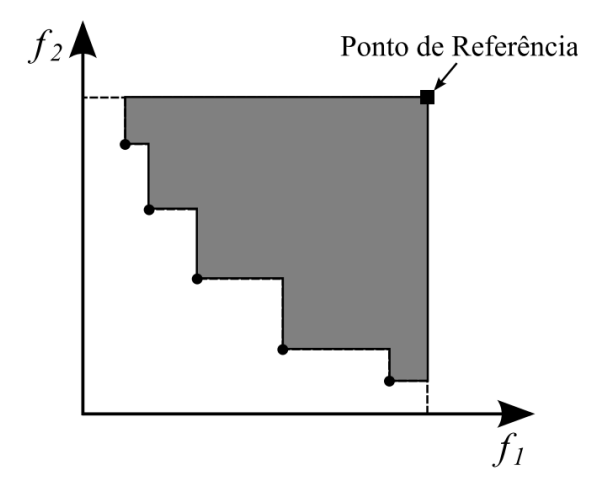

#### <span id="page-2-0"></span>**2.3 – Razão de Hipervolume**

Para avaliar o desempenho, utilizamos a métrica da razão de hipervolume [\[1\]](#page-4-2). O hipervolume é formado pelo "volume" limitado pelas soluções não dominadas e pelo ponto de referência e que, para um problema biobjetivo, pode ser interpretado como a área conforme mostrado na [Figura](#page-2-3) 3. Escolhemos cada coordenada deste ponto como sendo o máximo

valor assumido por cada objetivo das soluções ideais. Já a Razão de Hipervolume consiste em dividir o volume formado pelas soluções encontradas e do volume formado pelas soluções ideais. Quanto mais próximo de 1, mais perto da fronteira ideal as soluções estão.

## <span id="page-2-1"></span>**2.4 – Filtros Digitais**

Um filtro digital é aquele capaz de realizar uma dada função de transferência, associada a uma equação de diferenças específica pela transformada z [\[3\]](#page-4-4). Analisando a resposta em frequência de módulo [\(Figura 4\)](#page-2-4), a faixa de passagem e de rejeição são aquelas cujos módulos ideais são iguais à 1 e à 0, respectivamente, sendo  $\delta_n$  e  $\delta_r$ as ondulações máximas permitidas nessas faixas. A faixa de transição é a região delimitadas por  $w_n$  $e w_r$ .

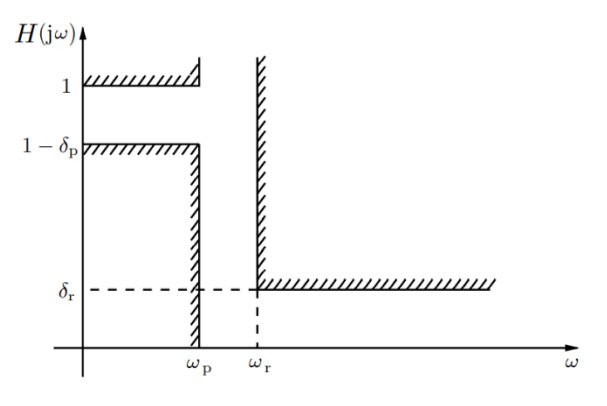

<span id="page-2-4"></span>Figura 4 – Formato de um filtro passa-baixas. Adaptado de [\[3\]](#page-4-4).

A função de transferência de um filtro digital do tipo IIR pode ser escrita da seguinte forma [\[9\]](#page-4-9):

$$
H(z) = K \prod_{i=1}^{m} \frac{1 + a_i z^{-1}}{1 + b_i z^{-1}} \prod_{j=1}^{n} \frac{1 + c_{j1} z^{-1} + c_{j2} z^{-2}}{1 + d_{j1} z^{-1} + d_{j2} z^{-2}}
$$

Ela é composta por dois produtórios, um de termos de primeira ordem e outro de termos de segunda ordem. Neste projeto, utilizaremos  $m = 3$ e  $n = 2$ . Além disso, escolheremos o ganho K para que o módulo máximo do filtro seja 1.

A codificação de cada solução será um vetor de 19 variáveis [\(Figura](#page-3-0) 5). As 5 primeiras são variáveis binárias de controle, sendo  $p_i$ 

 $respons$ ável por ativar o  $i$ -ésimo termo de primeira ordem quando é 1, e desativá-lo quando é 0 (o termo não entra nos cálculos). O mesmo vale para  $q_j$ , responsáveis pelos termos de segunda ordem. Já as outras variáveis são os coeficientes de  $H(z)$ e podem adquirir valores entre −5 e 5.

Projetaremos os filtros baseados nas especificações de [\[9\]](#page-4-9): frequência normalizada entre 0 e 1;  $w_p = 0.2$ ;  $w_r = 0.3$ ;  $\delta_p = 0.1088$ ;  $\delta_r =$ 0.17783. Utilizaremos 500 iterações; tamanho da população e do arquivo de 100; probabilidade de mutação (flip dos bits) e de recombinação de 1/5 e 1 para as variáveis de controle, respectivamente; probabilidade de mutação e de recombinação de 1/14 e 0.9 para os coeficientes, respectivamente; desvio padrão de 0.2 e utilizaremos 101 amostras retiradas da resposta do filtro nos cálculos.

Seja  $P_n$ ,  $T_n$  e  $R_n$  o número de amostras na faixa de passagem, de transição e de rejeição, respectivamente. Primeiramente, definiremos o erro de módulo na faixa de passagem como sendo:

$$
H_p(w) = \begin{cases} 1 - \delta_p - |H(e^{jw})|, & |H(e^{jw})| < 1 - \delta_p \\ 0, & |H(e^{jw})| \ge 1 - \delta_p \end{cases}
$$

Definiremos o erro de módulo na faixa de rejeição do seguinte modo:

$$
H_r(w) = \begin{cases} \left| H(e^{jw}) \right| - \delta_r, & \left| H(e^{jw}) \right| \ge \delta_r \\ 0, & \left| H(e^{jw}) \right| \le \delta_r \end{cases}
$$

O primeiro objetivo a ser minimizado será:

$$
f_1 = \frac{1}{P_n} \sum_{i=1}^{P_n} H_p(w_i) + \frac{1}{R_n} \sum_{j=1}^{R_n} H_r(w_j)
$$

Caso  $f_1$  de algum filtro seja atinja 0, isso indica que o filtro atendeu aos requisitos de módulo. Recalcularemos  $f_1$  dele para que o filtro continue evoluindo, adquirindo valores negativos. Para este caso, alteraremos as fórmulas de  $H_p$  e de  $H_r$ :

$$
H_p(w) = 1 - \delta_p - |H(e^{jw})|
$$

$$
H_r(w) = |H(e^{jw})| - \delta_r
$$

Queremos que a fase do filtro na faixa de passagem e transição seja a mais linear possível, para evitar uma grande distorção do sinal filtrado.

Assim, dado a sequência de fases das amostras  $\{\theta_1, \theta_2, ..., \theta_{P_n+T_n}\}\$ e definindo  $\Delta\theta_i = \theta_{i+1} - \theta_i$ , o segundo objetivo (a ser minimizado) será a variância da sequência de diferença das fases. Se a fase for linear, esse objetivo terá valor nulo.

$$
f_2 = var\{\Delta\theta_1, \Delta\theta_2, ...\Delta\theta_{P_n + T_n - 1}\}\
$$

Por último, queremos que a ordem do filtro seja a menor possível, para reduzir o custo e a complexidade da sua estrutura:

$$
f_3 = \sum_{i=1}^{m} p_i + 2 \sum_{j=1}^{n} q_j
$$

Figura 5 – Codificação dos indivíduos dos filtros

<span id="page-3-0"></span>

|  |  |  |  |  |  |  |  | $1 \mid 2 \mid 3 \mid 4 \mid 5 \mid 6 \mid 7 \mid 8 \mid 9 \mid 10$                                                |
|--|--|--|--|--|--|--|--|----------------------------------------------------------------------------------------------------|
|  |  |  |  |  |  |  |  |                                                                                                    |
|  |  |  |  |  |  |  |  |                                                                                                    |
|  |  |  |  |  |  |  |  | $11 \mid 12 \mid 13 \mid 14 \mid 15 \mid 16 \mid 17 \mid 18 \mid 19 \mid$                                          |
|  |  |  |  |  |  |  |  | $\boxed{b_3 \mid c_{11} \mid c_{12} \mid d_{11} \mid d_{12} \mid c_{21} \mid c_{22} \mid d_{21} \mid d_{22} \mid}$ |

## **3 – Resultados e discussão**

Executando 30 vezes o programa para cada problema, encontramos a média e o desvio padrão do desempenho, mostrados n[a Tabela](#page-3-1) 3. Podemos notar que as soluções finais encontradas estão muito próximas das soluções ideais de acordo com o critério da Razão de Hipervolume, uma vez que as médias são muito próximas de 1, além disso, o baixo valor de desvio padrão indica que há pouca diferença dos resultados em diversas execuções, mostrando a consistência do algoritmo.

<span id="page-3-1"></span>Tabela 3 – Média e desvio padrão da Razão de Hipervolume avaliada nas 30 execuções.

| DEB <sub>2</sub> | $9.9685e - 01 \pm 1.2582e - 04$ |
|------------------|---------------------------------|
| <b>BINH1</b>     | $9.9584e - 01 \pm 2.1274e - 04$ |
| KURSAWE          | $9.9015e - 01 \pm 9.1615e - 04$ |
| <b>7DT1</b>      | $9.8494e - 01 \pm 8.9391e - 04$ |

A [Tabela](#page-4-10) 4 mostra um dos filtros do arquivo final de SPEA2 em uma execução [\(Figura](#page-4-11) 6 e [Figura](#page-4-12) 7), além dos filtros projetados por diversos métodos clássicos produzidos pelo MATLAB (butterworth, chebyshev tipo 1, chebyshev tipo 2,

elíptico). Podemos observar que o filtro projetado por SPEA2 apresenta uma das menores ordens e domina os filtros elíptico e chebyshev tipo 2. O objetivo  $f_1$  de SPEA2 é superado pelos filtros butterworth e chebyshev tipo 1, entretanto, é melhor comparando os demais requisitos.

|                    |            | $f_2$    | $f_3$ |
|--------------------|------------|----------|-------|
| <b>Butterworth</b> | $-0.14169$ | 12.623   |       |
| Chebyshev 1        | $-0.13193$ | 25.614   |       |
| Chebyshev 2        | $-0.10055$ | 10.891   |       |
| Elíptico           | $-0.09725$ | 1082.666 | 3     |
| SPEA <sub>2</sub>  | $-0.11590$ | 5.030    | 3     |

<span id="page-4-10"></span>Tabela 4 – Valores das funções objetivos encontrados pelos métodos clássicos e por SPEA2.

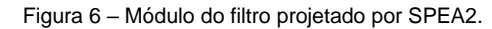

<span id="page-4-11"></span>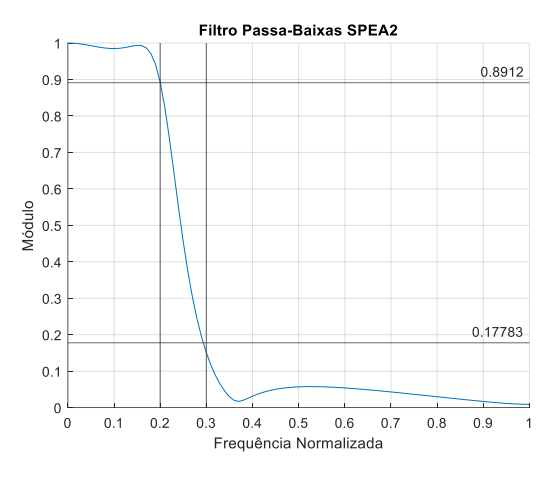

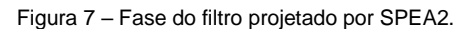

<span id="page-4-12"></span>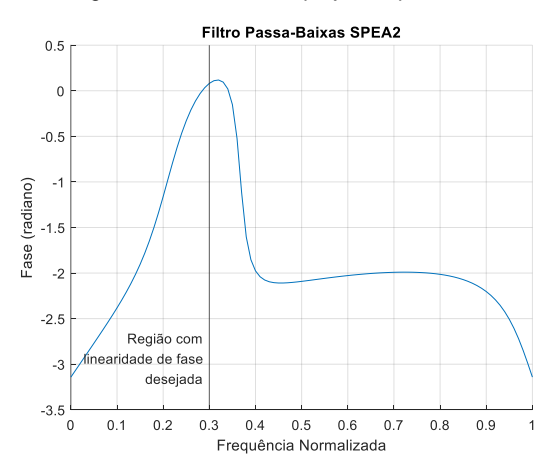

# **4 – Conclusão**

O algoritmo SPEA2 cumpre seu propósito de ferramenta de otimização multiobjetivo, alcançando resultados muito próximos das soluções conhecidas dos problemas de benchmark. Além disso, o uso dele para o projeto de filtros digitais mostra a sua capacidade de gerar soluções competitivas em relação aos métodos clássicos.

# **5 – Referências**

<span id="page-4-2"></span>[1] COELLO COELLO, C. A.; LAMONT, G. B.; VAN VELDHUIZEN, D. A. **Evolutionary Algorithms for Solving Multi-Objective Problems**. 2. ed. Urbana: Springer, 2007.

<span id="page-4-8"></span>[2] Coelho, G. P.; Von Zuben, F. J. A Concentration-Based Artificial Immune Network for Multi-Objective Optimization, **International Conference on Multi-Criterion Optimization**, Lecture Notes in Computer Science, v. 6576, p. 343–357, 2011.

<span id="page-4-4"></span>[3] Diniz, P. S. R.; Da Silva, E. A. B.; Netto, S. L. **Processamento digital de sinais**: Projeto e análise de sistemas. 2. ed. Porto Alegre: Bookman, 2014.

<span id="page-4-1"></span>[4] Ehrgott, M. **Multicriteria Optimization**. 2. ed. Springer: Berlin, 2005.

<span id="page-4-6"></span>[5] Mitchell, M. **An Introduction to Genetic Algorithms**. Cambridge: MIT Press, 1998.

<span id="page-4-5"></span>[6] Pareto efficiency. **Wikipedia**, 2021. Disponível em:

[https://en.wikipedia.org/wiki/Pareto\\_efficiency#Par](https://en.wikipedia.org/wiki/Pareto_efficiency#Pareto_frontier) [eto\\_frontier.](https://en.wikipedia.org/wiki/Pareto_efficiency#Pareto_frontier) Acesso em: 22 ago. 2021.

<span id="page-4-0"></span>[7] Price, K. V.; Storn, R. M.; Lampinen, J. A. **Differential Evolution: A Practical Approach to Global Optimization**. Berlin: Springer, 2005.

<span id="page-4-7"></span>[8] Schwefel, H. P. **Evolution and Optimum Seeking**. New York: Wiley, 1995.

<span id="page-4-9"></span>[9] Wang, Y; Li, B; Chen, Y. Digital IIR filter design using multi-objective optimization evolutionary algorithm. **Applied Soft Computing**, v. 11, nº 2, p. 1851–1857, 2011.

<span id="page-4-3"></span>[10] Zitzler, E.; Laumanns, M.; Thiele, L. **SPEA2: Improving the Strength Pareto Evolutionary Algorithm**. TIK Report, 2001.